#### NSWI120 - Strana **1/2** (varianta 2 – 2017.01.25)

Odpovědi pište na zvláštní odpovědní list s vaším jménem a fotografií. Pokud budete odevzdávat více než jeden list s řešením, tak se na 2. a další listy nezapomeňte podepsat. Do zápatí všech listů vždy napište i/N (kde i je číslo listu, N je celkový počet odevzdaných listů).

## **Otázka č. 1**

Vysvětlete na vhodném časovém diagramu koncept tzv. *diferenciálního přenosu*. Jaké má výhody a nevýhody? Jak by mohl vypadat přenos hodnoty 0xF5?

## **Společná část pro otázky označené X**

Předpokládejte, že programujeme nějaký jednoduchý operační systém s preemptivním přepínáním vláken pro jednoprocesorovou architekturu x86 (32-bitové CPU s vypnutým stránkováním, tj. logické adresy se přímo rovnají fyzickým adresám), do jehož jádra jsme naimplementovali následující rozšířenou variantu syscallu CreateThread (který má navíc argument arg, který vloží na připravený zásobník nového vlákna tak, že hlavní procedura vlákna "přijme" tuto hodnotu jako svůj vlastní argument): **type** PLongword = ^longword;

```
 PThreadProc = procedure (i : longint); cdecl;
      TThread = record
        SP : longword; OwnerPID : longword;
        State : longword;
      end;
var currTID, currPID : longword;
     threads : array[0..255] of TThread;
```
**function** AllocNewStackTop : pointer; **forward**; **procedure** ExitThread; **cdecl**; **forward**;

```
function CreateThread(
   thrProc : PThreadProc; arg : longint) : longword;
var newTID : longword;
begin
   for newTID := 0 to 255 do begin
     if threads[newTID].State = UNUSED then break;
   end;
   threads[newTID].State := CREATED;
   threads[newTID].OwnerPID := currPID;
   threads[newTID].SP := longword(AllocNewStackTop);
   Dec(threads[newTID].SP, sizeof(longword));
  PLongword(threads[newTID].SP)^ := arg;
   Dec(threads[newTID].SP, sizeof(longword));
  PLongword(threads[newTID].SP)^ :=
     longword(@ExitThread);
   Dec(threads[newTID].SP, sizeof(longword));
  PLongword(threads[newTID].SP)^ := longword(thrProc);
  threads[newTID].State := READY TO RUN;
   CreateThread := newTID;
end;
```
# **Otázka č. 2 (X)**

Je výše uvedený kód přenositelný na úrovni zdrojového kódu (source code portable) na libovolnou jinou procesorovou architekturu, pro kterou máme překladač Pascalu? Detailně vysvětlete proč.

# **Otázka č. 3 (X)**

Víme, že funkci CreateThread vždy voláme ve stavu s povolenými přerušeními. Pokud je zbytek našeho OS s preemptivním multithreadingem implementován standardním způsobem, je uvedená funkce tzv. *thread-safe*, tj. vysvětlete, zda je pravda, že při jejím běhu nemůže dojít k žádné *race condition*? Pokud race condition může vzniknout, tak navrhněte, jak možnosti jejího vzniku v uvedené funkci zabránit.

#### **Otázka č. 4 (X)**

Pokud víme, že níže uvedený příkaz:

WriteLn(IntToHex(longword(@threads[0]), 8));

Vypíše hodnotu 00419000, tak popište a vysvětlete, co bude při použití nějakého typického překladače uložené na fyzických adresách \$00419000 až \$0041900F (jde nám o druh a "identitu" dat vzhledem k ve společné části uvedeným Pascalovým deklaracím a nikoliv o konkrétní hodnoty).

## **Otázka č. 5 (X)**

Předpokládejte, že jsme uvedený OS upravili pro podporu víceprocesorových systémů, a že pro něj píšeme níže uvedenou aplikaci s procedurou Process, která má projít předpřipravené pole čísel, a z každého spočítat jeho odmocninu (a v RTL vašeho Pascalu **není** k dispozici funkce pro výpočet odmocniny). V tomto systému jsme využili API fce CreateThread s výše uvedeným prototypem pro zrychlení celého výpočtu rozložením do více vláken. Pokud víme, že proceduru Process budeme spouštět jen na 2 jádrovém procesoru, kde každé jádro má taktovací frekvenci 500 MHz, a každou běžnou instrukci dokončí za 1 takt, OS má nastavený systémový časovač na 10 ms, a přepnutí kontextu vláken trvá 1000 taktů CPU, tak vysvětlete, zda je níže uvedená implementace vhodná (proveďte kvalifikovaný odhad, zda opravdu povede ke zrychlení oproti jednovláknové implementaci, tj. opakovanému volání SquareRoot přímo z **for** cyklu z jediného volajícího vlákna Process)

```
const MAX = 100000000;
var numbers : array[1..MAX] of longint;
     tids : array[1..MAX] of longword;
procedure Process;
var i : longint;
begin
   for i := 1 to MAX do
     tids[i] := CreateThread(@SquareRoot, i);
   for i := 1 to MAX do
     JoinThread(tids[i]);
end;
```

```
procedure SquareRoot(i : longint);
var root, bit, n : longint;
begin
   n := numbers[i]; root := 0; bit := 1 shl 30;
   while bit > n do bit := bit shr 2;
  while bit <> 0 do begin
     if n >= (root + bit) then begin
      n := n - (root + bit); root := (root shr 1) + bit;
     end else root := root shr 1;
     bit := bit shr 2;
   end;
   numbers[i] := root;
end;
```
## **Otázka č. 6 (X)**

Detailně vysvětlete, co v uvedeném kontextu u deklarace procedury ExitThread znamená klíčové slovo **cdecl**. Co vše toto klíčové slovo **cdecl** překladači Pascalu přikazuje?

## **Otázka č. 7**

Jak budou v šestnáctkové soustavě vypadat následující čísla níže uvedená v desítkové soustavě, pokud je budeme reprezentovat jako 32-bitová ve dvojkovém doplňku: **(A)** 55 **(B)** -55

## **Společná část pro otázky označené Y**

Předpokládejte níže popsaný CPU vycházející z architektury procesorů Intel 80386 – je to 32-bitový **little-endian** CPU s obecnou registrovou architekturou a s 32-bitovým adresovým prostorem. Procesor má obecné registry EAX, EBX, ECX, EDX, DSI, EDI, EBP, registr ESP (stack pointer, ukazuje na poslední využitý byte, roste dolů), a registr EIP. V instrukční sadě jsou mimo jiné následující instrukce (příznakový registr modifikují pouze aritmetické operace):

ADD reg,imm/[addr]/reg (add without carry) SUB reg,imm/[addr]/reg (subtract without carry) CALL addr (direct call), CALL [addr] (indirect call) RET imm (return from subroutine, po dokončení návratu

ještě odebere dalších imm bytů ze zásobníku) Všechny výše uvedené instrukce se dvěma operandy mají vždy vlevo cílový a vpravo zdrojový operand. Instrukce mohu mít jednu z následujících variant operandů (povolené varianty viz definice konkrétní instrukce):

32-bitový immediate imm

absolutní adresa [addr], kde [addr] může být jedno z: [imm] adresa daná konstantou

[reg + imm] adresa daná součtem obsahu registru reg a konstanty imm

libovolný registr reg

Součástí uvedeného CPU je tzv. FPU (floating-point unit), která dává přímou možnost práce s floating-point čísly typu double (64-bitový typ dle IEEE 754), a její část instrukční sady je převzatá z koprocesorů 80387. Tato část instrukční sady CPU využívá variantu zásobníkové architektury (která u tohoto CPU není striktně load/store). CPU má 8 doublových registrů R0 až R7 organizovaných do registrového zásobníku – v assembleru ale tyto registry mají "dynamicky" přidělená jména dle aktuálního stavu registrového zásobníku: poslední zabraný registr (tedy vrchol zásobníku) se označuje jako ST(0), předposlední jako ST(1), atd.

Pro práci s těmito registry slouží následující instrukce:

FLD [addr] (64-bit load), FLD1 (load constant 1.0) FSTP [addr] (64-bit store and pop)

FSUBP  $ST(x)$ ,  $ST(\theta)$  (sub and pop: od  $ST(x)$  odečte  $ST(0)$ , a odebere  $ST(0)$  ze zásobníku  $\rightarrow$  tedy původní  $ST(1)$  se stane  $ST(0)$ ,  $ST(2)$  se stane  $ST(1)$ , atd.)

FSUB [addr] (sub: od ST(0) odečte hodnotu z [addr] a zanechá změněný ST(0) na zásobníku) FADDP, FADD (sčítání), FMULP, FMUL (násobení)

# **Otázka č. 8 (Y)**

Napište v Pascalu bez použití inline assembleru kód procedury (i s deklarací), která by mohla být běžným překladačem přeložena do níže uvedeného kódu disassemblovaného z adresy \$00F72E58 do assembleru 80386/87 (předpokládejte, že všechny procedury a funkce používají variantu Pascalové volací konvence, kde se

argumenty předávají na volacím zásobníku zprava doleva, **argumenty odstraňuje volaný**, volaný **nemusí zachovávat obsah** žádných registrů [ani doublových], návratová hodnota typu double se předává **na vrcholu registrového zásobníku**, tj. v ST(0)):

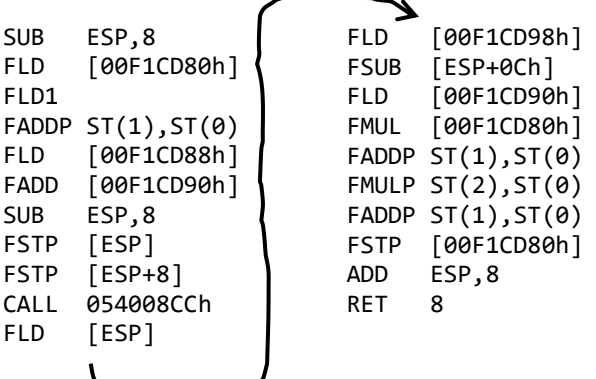

Poznámka: víme, že na adrese \$054008CC je v počítači načtený strojový kód funkce, která měla původně v Pascalu následující deklaraci:

 **function** Update(i : double) : double;

## **Otázka č. 9 (Y)**

Navrhněte jednoduchý (jen s nejdůležitějšími informacemi) formát spustitelného souboru pro moderní OS, který má umožňovat spouštění programů jakožto procesů na daném CPU. Formát hlaviček popište jako Pascalové záznamy.

#### **Otázka č. 10**

Předpokládejte následující deklarace (kde typ longword je 32-bitový celočíselný bezznaménkový, typ word je 16-bitový celočíselný bezznaménkový):

#### **type**

PLongword = ^longword; PWord =  $\wedge$ word; **procedure** Conv(src : PLongword; dst : PWord);

Napište ve Free Pascalu implementaci procedury Conv tak, aby převedla vstupní textový null-terminated řetězec src z kódování UTF-32 **big-endian** do kódování UTF-16 **littleendian** a výsledné znaky UTF-16 LE null-terminated řetězce uložila do paměti na místo, kam ukazuje argument dst (předpokládejte, že váš kód poběží **pouze na little-endian platformách**, a že na místě, kam ukazuje proměnná dst, je dostatek nevyužité paměti).

Unicode znaky z rozsahu \$010000 až \$10FFFF se v UTF-16 kódují následujícím způsobem:

**(1)** Od kódu znaku se odečte hodnota \$010000, a výsledné 20-bitové číslo se rozdělí na dvě 10-bitové části, které se zakódují dle následujících pravidel.

**(2)** Nejvyšších 10-bitů 20-bitové hodnoty se uloží do nejnižších 10 bitů prvního 16-bitového surrogate znaku (leží na nižší adrese). Horních 6 bitů první surrogate má být nastaveno na (vlevo je hodnota bitu 15, vpravo bitu 10): 1101 10

**(3)** Nejnižších 10-bitů 20-bitové hodnoty se uloží do nejnižších 10 bitů druhého 16-bitového surrogate znaku (leží na vyšší adrese). Horních 6 bitů druhé surrogate má být nastaveno na (od první surrogate se liší pouze 10. bitem): 1101 11